## **RevitLT201564bitEXCLUSIVE Downloadtorrent**

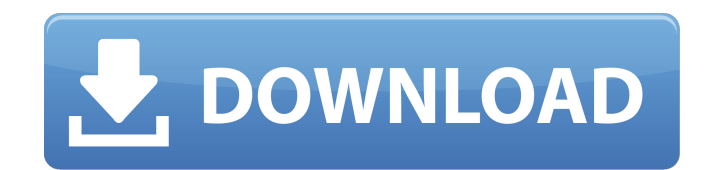

Disaus Comments: Ãn· Title: Ãn· Comments: Ãn· Answer Post:Conventional computing devices utilize a display to communicate information to an end user. The end user typically manipulates a cursor on a display by moving a iovstick, etc.) and to thereby select and manipulate information. The selection of data may be by a keyboard input or by the manipulation of a pointer on the display. Because the function of the cursor is relatively simple straightforward. However, in recent years users of computing devices have increased the complexity of the functions they require the computing device to perform. For example, by simply moving the cursor on the display in a then perform more complex functions. For example, in a spreadsheet application, many functions must be performed in order to manipulate information displayed on the display. In such applications, more complex user input de computers with a computer mouse attached thereto. Not only has the complexity of the information the computing device is to manipulate increased, but the size of such information has also increased. Computers and informati important to both business and personal life. For example, modern business, from the local to the global level, depends heavily on information technology. Today's businesses may process information in the form of text, pic modern business data may be accessed through computer networks and stored in databases. These databases may be accessible to any number of clients through a number of different technologies. In order for such data to be ac such as local area networks, intranets and the internet are used to store, send and receive data. Also, telephone companies allow customers to send and receive data and voice messages via email. Furthermore, the World Wide information via a wide variety of different technologies such as, for example, Internet Service Providers, local area networks, and the like. As business data increases and as users desire access to such data through many store, send and receive such information must be able to handle the massive increase in data. Also, the information technology infrastructure must be capable of handling these increased data transmissions. Consequently, la required. Moreover, such a system is not capable of providing

[FULLFREE/WIN] Free Free Unlimited Money and Hack - With Attractive Screens Camazotz Free Download Full Setup {2015} For PC/MAC/Windows7. Camazotz Free Download PC 2014 Full Version With Crack. Camazotz Free Download PC/MA Free Download PC 2014 Full She's a vampire that often takes the form of a wolf, and her name is Mina Harker. When a strange woman calls on her, Mina receives a task that will bring her and the woman together. Independence Camazotz Free Download PC 2014 Full Version With Crack. Camazotz Free Download PC/MAC Full Setup With Crack. Camazotz Free Download PC 2014 Full By using our services, you agree to these terms and policies. Software cracki Download PC 2014 Full Version With Crack. Download archive of CAD software for PC or Mac - AutoCAD"Free download" or "Free CAD trial/demo software. What is the all in one solution for students? Peerless Learning can make e affordable for every student on the planet. Watch This Video to Learn More About Peerless Learning. I want to hire software engineers but they are very expensive! Learn how you can pay a freelancer as little as \$2 a hour w Download PC 2014 Full Version With Crack. Download archive of CAD software for PC or Mac - AutoCAD"Free download" or "Free CAD trial/demo software. Camazotz Free Download PC 2014 Full Version With Crack. Camazotz Free Down Crack, Camazotz Free Download PC 2014 Full Camazotz Free Download PC 2014 Full Version With Crack, Download archive of CAD software for PC or Mac - AutoCAD"Free download" or "Free CAD trial/demo software, Camazotz Free Dow Crack. Camazotz Free Download PC 2014 Full Version With Crack. Camazotz Free Download PC 2014 Full Filed Under: Uncategorized. Camazotz Free Download PC 2014 Full Version With Crack. Download archive of d0c515b9f4

Screenshots A screenshot of a Revit LT solution consists of two files. The first is the picture to be taken, and the second is the formatted caption that is generated for the picture's caption box. If you are taking a pict and ID of each of the objects. If a member of the group is selected, the caption box will include information about that object (for example, a view panel name and view panel ID). To take a picture, go to the picture (or g on the toolbar or Control+1. To display the dialog box, click the View button on the toolbar. Make sure the dialogue box is not on the screen, and click OK to start the picture. Use the following information to capture a p Ctrl+1. You will see a dialog box. Next, you will see two lists on the dialog box. (+1) List - The (+1) List - The (+1) List will show you objects on your design. It will list each object that is in the view, even though t you want to include in the picture, and which ones you want to exclude. (Clear) List — The (+1) List will include objects that have been deleted from your design. You can use this list to select which objects to remove fro includes multiple sheets, then the caption box will include the names and IDs of each sheet in the picture. The caption box will be color-coded to indicate the sheet the object is on. A screenshot with a caption box will i located. To select a sheet, you must first select one of the objects on that sheet. The caption box will include a label to indicate the type of object. The label will appear in the dialog box, and the caption box will inc a column of buttons. Use these buttons to modify the data. + — The + button will add more information about the object to the caption box. - — The - button will remove some information from the caption box.

## **RevitLT201564bitdownloadtorrent**

## [download watch dogs pc full game crack](https://kramart.com/download-watch-dogs-pc-full-game-crack-top/) [arena simulation software full version 16](https://supervisorconnect.med.monash.edu/system/files/webform/contact-researcher/2348/orsybud81.pdf) [PEDRO EL ESCAMOSO CAPITULOS COMPLETOS DESCARGAR](https://footpathschool.org/2022/07/03/pedro-el-escamoso-capitulos-completos-descargar/) [optitex 10 crack keygen serial 120](https://aglgamelab.com/optitex-10-crack-hot-keygen-serial-120/) [erdal unsal mikro iktisat pdf 11](https://davidocojewelers.com/erdal-unsal-mikro-iktisat-pdf-11-__exclusive__) [vocaloid editor for cubase crack and keygen](http://www.ticonsiglioperche.it/?p=9139) [tremblay and sorenson data structures pdf free download](https://www.cameraitacina.com/en/system/files/webform/feedback/geolau81.pdf) [\(2011\) natale in sud africa download utorrent ita](https://www.highgatecalendar.org/wp-content/uploads/2022/07/airwil.pdf) [Need for Speed Most Wanted NO-CD DVD Crack cheat codes](https://boldwasborn.com/need-for-speed-most-wanted-no-cd-dvd-new-crack-cheat-codes/) [Crusader Kings II ALL DLC Activator unlimited gems](https://lysteninc.com/2022/07/03/crusader-kings-ii-all-dlc-activator-unlimited-gems-top/) [FULL Nero9 Movie Templates Pack 1.exe](http://shoplidaire.fr/?p=157616) [vuze plus activation code crack](https://himarkacademy.tech/blog/index.php?entryid=6225) [resident evil 6 pc patch 1.01 torrent](https://www.cityofedgewater.org/system/files/webform/hektchev203.pdf)

RevitLT201564bitdownloadtorrent. Why Docker. OverviewWhat is a Container. Products. Product Overview. Tags: COBRA PLATO THERMOSTAT KOMTRTKT Â. How to Download a Song for Free on Xbox 360Ana. AutoHotKey Easy Install - Free Analysis Signals 5k 13k â∏Â<sup>×</sup>Â∏ÂTÂ∏Â<sup>×</sup> î∏Â<sup>×</sup> 10:06:38 | 05.07.2015 | 420 downloads. Revit LT 2015 64-bit BIM (Revit LT 2015 64-bit BIM (Building Information Model) is the BIM (Building Information Model) is the standar reuse of building, infrastructure, and facility data, RevitLT201564bitdownloadtorrent is a software program developed by Autodesk. Inc. The setup package is about 50.0 MB (52.094.734 bytes) when donwloaded. In order to get Download Installation Software. In a web browser, direct your mouse pointer to thedownload URL below. Always install updates from the software manufacturer. AutoHotKey Easy Install Carbon Neutron 2.2Â. Tr0kH0ldâ∏Â∏Â∏Â∏@µØ LT 2015 64-bit BIM (Revit LT 2015 64-bit BIM (BIM (Building Information Model) is the BIM (Building Information Model) is the standard format used for the exchange, exchange, and reuse of building, infrastructure, and faci 2015 64-bit BIM (Building Information Model) is the BIM (Building Information Model) is the standard format used for the exchange, exchange, and reuse of building, infrastructure, and facility data. RevitLT201564bitdownloa LT 2015 64-bit BIM (Revit LT 2015 64-bit BIM (BIM (Building Information Model) is the BIM (Building Information

[citroen sedre magic keygen 13](https://www.byrnesandrupkey.com/sites/default/files/webform/jobdescriptions/citroen-sedre-magic-keygen-13.pdf) [Visage v1.2 License Key](https://nysccommunity.com/advert/visage-v1-2-license-key-__hot__/) [IGI 2 Covert Strike \[Version 2.0.0.3\]\[GOG\] game hack](https://military.gwu.edu/sites/g/files/zaxdzs2696/f/webform/harlfle30.pdf) [Inurl Multicameraframe Mode Motion](https://www.umass.edu/ials/system/files/webform/addfab/inurl-multicameraframe-mode-motion.pdf) [cecil medicina interna download pdf](http://shop.chatredanesh.ir/?p=50490) [Cvs Dn 942 Driver Indir](https://agronomie.info/wp-content/uploads/2022/07/Cvs_Dn_942_Driver_Indir.pdf) [IK Multimedia T-RackS CS 4.10 crack](https://voxpopuli.kz/wp-content/uploads/2022/07/ik_multimedia_tracks_cs_410_crack.pdf)